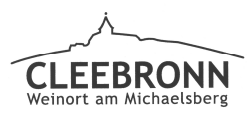

# Gemeinde Cleebronn

## öffentlich

Sachbearbeiter: Pascal Hirsch Aktenzeichen: 621.41

Datum: 24.01.2019 TOP: 15

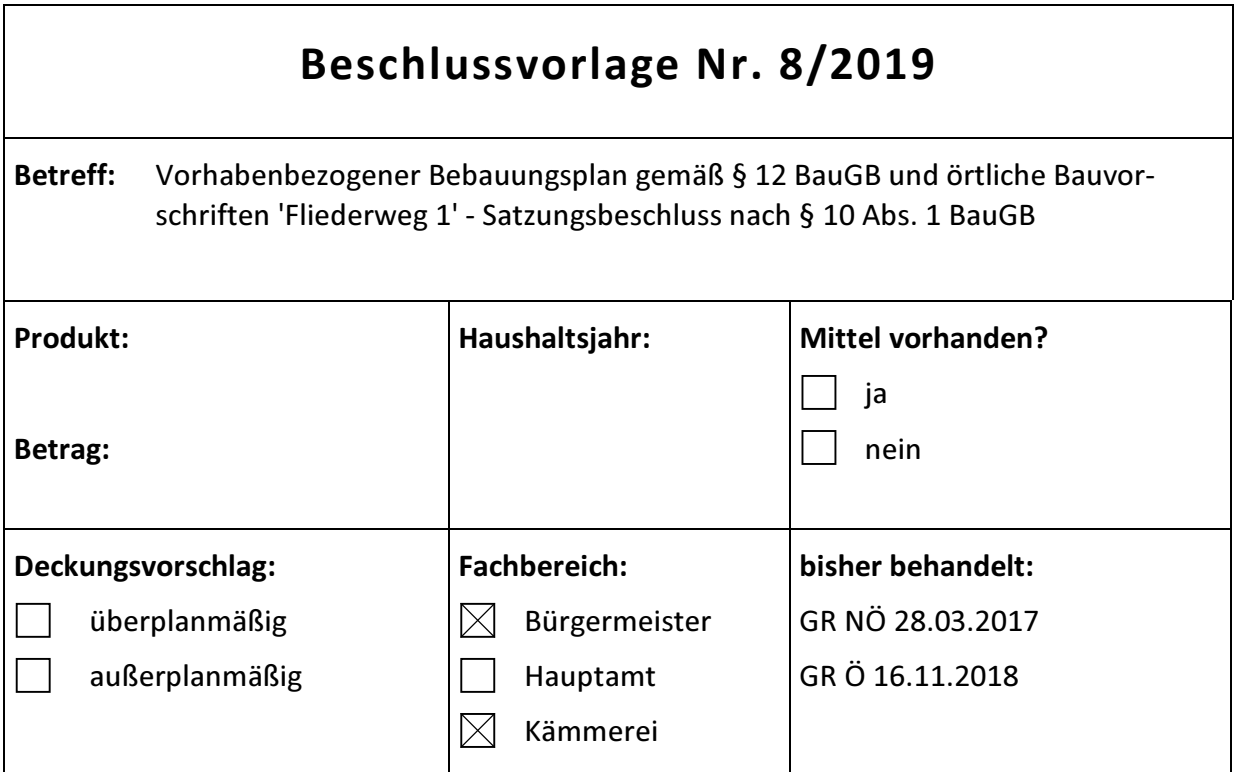

### Sachverhalt:

Übergeordnetes Ziel der Planung ist es, auf einer innerörtlichen Baulücke eine Wohnbebauung zu ermöglichen. Dies ist nicht zuletzt auch städtebaulich sinnvoll, da sich in den angrenzenden Gebieten überwiegend Wohnnutzung befindet. Durch den Bebauungsplan "Fliederweg 1" wird der Bebauungsplan "Pfefferklinge" vom 09.10.1964 im überlagerten Bereich aufgehoben.

Das geplante Vorhaben umfasst ein 1,5-geschossiges Einfamilienwohnhaus mit Garage und Carport, dessen verkehrliche Erschließung über den Fliederweg erfolgt.

Der Geltungsbereich ist im Bebauungsplan vom 26.09.2018/22.01.2019 dargestellt (vgl. Anlage 2). Das Bauvorhaben ist detailliert im Vorhaben- und Erschließungsplan dargestellt welcher dem Bebauungsplan angehängt ist.

Der Entwurf des vorhabenbezogenen Bebauungsplans "Fliederweg 1" einschließlich der Begründung lag in der Fassung vom 26.09.2018 in der Zeit vom 30.11.2018 bis 04.01.2019 in der Gemeinde Cleebronn während der der Dienstzeiten öffentlich aus. Stellungnahmen der Öffentlichkeit sind nicht eingegangen.

Parallel erfolgte die Beteiligung der Behörden und sonstigen Träger öffentlicher Belange gemäß § 4 Abs. 2 BauGB.

Die während der Behörden und Öffentlichkeitsbeteiligung eingegangenen Stellungnahmen wurden erfasst und dem Gemeinderat mit entsprechenden Beschlussvorschlägen zum Beschluss vorgelegt (vgl. Anlage 1).

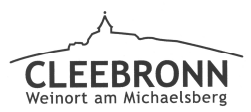

Gemeinde Cleebronn

#### Anlagen:

Anlage 1: Tabelle der eingegangenen Anregungen anlässlich der Behörden- und Öffentlichkeitsbeteiligung

Anlage 2: Entwurf des Bebauungsplans, bestehend aus Planzeichnung mit Text und Begründung zum Bebauungsplan und Entwurf des Vorhaben- und Erschließungsplan

#### Beschlussvorschlag:

1. Den Beschlussvorschlägen zu den während der Öffentlichkeits- und Behördenbeteiligung gemäß § 3 Abs. 2 und § 4 Abs. 2 BauGB eingegangenen Stellungnahmen zum vorhabenbezogenen Bebauungsplan "Fliederweg 1" wird zugestimmt (vgl. Anlage 1).

2. Der vorhabenbezogene Bebauungsplan "Fliederweg 1" mit Begründung wird in der vorliegenden Fassung vom 26.09.2018/22.01.2019 gemäß § 10 Abs. 1 BauGB als Satzung beschlossen.

3. Dem Vorhaben- und Erschließungsplan wird zugestimmt. Der Vorhaben- und Erschließungsplan wird Bestandteil des vorhabenbezogenen Bebauungsplans.

**Pascal Hirsch**